## ● ニコチン依存症管理料

項目再編のため名称変更と診療行為コードの追加があります。

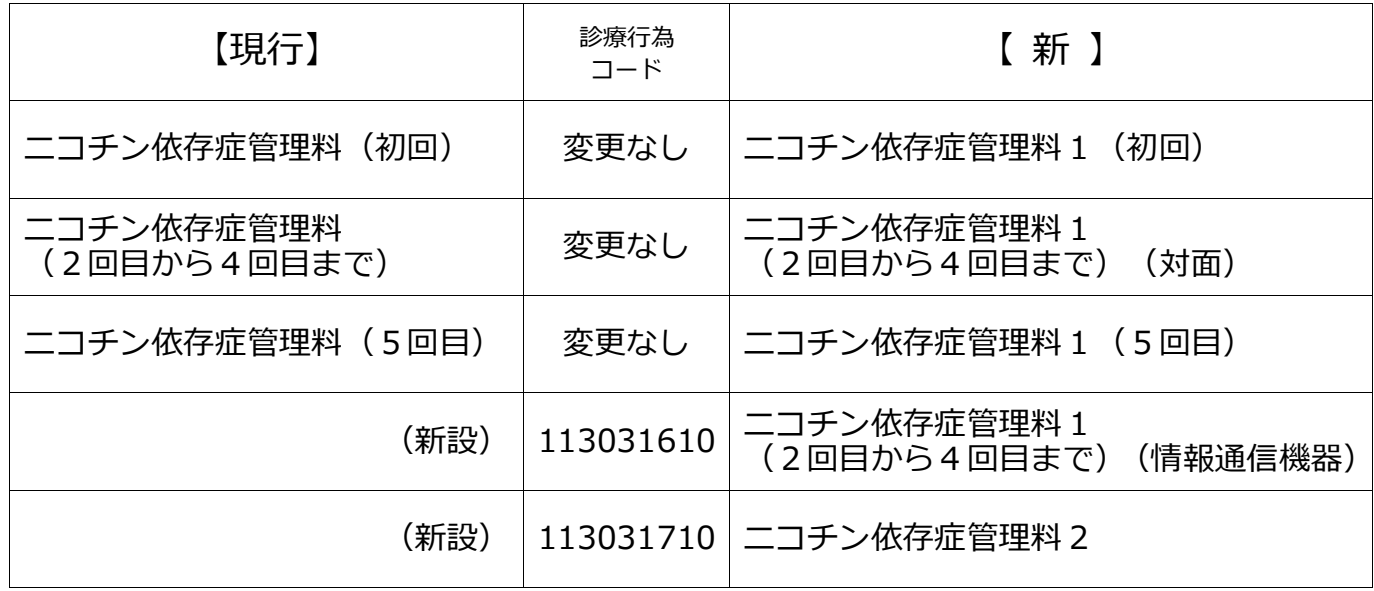

## ● 外来栄養食事指導料

項目再編のため名称変更と診療行為コード追加があります。

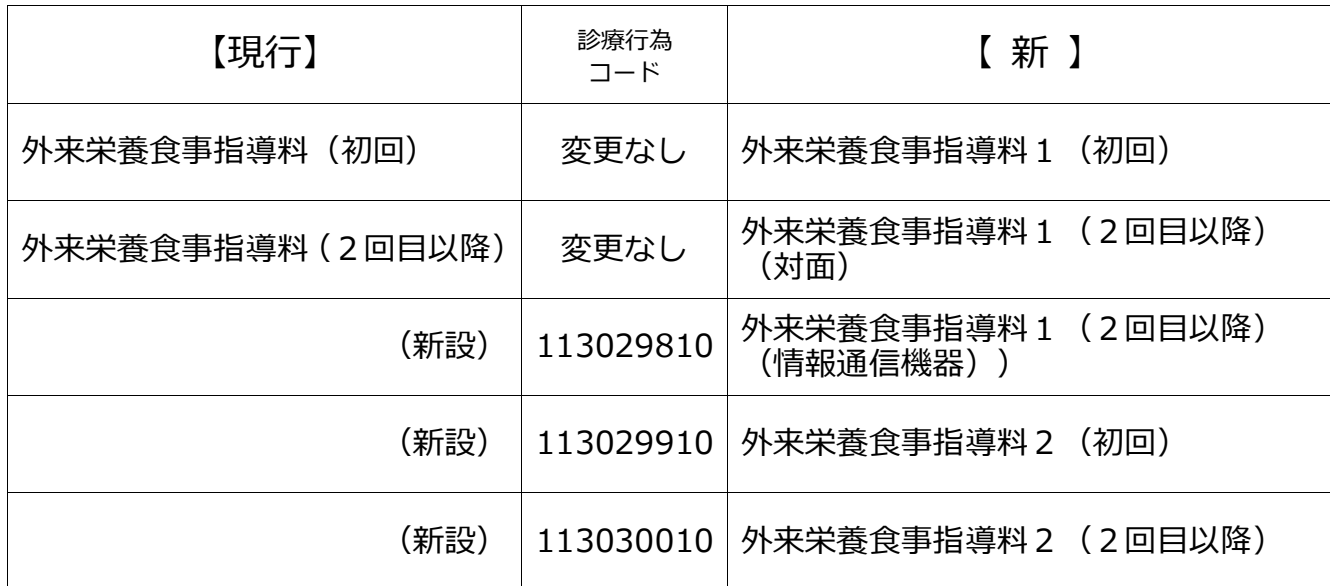

## 婦人科特定疾患治療管理料

算定対象患者にコードを手入力します。(病名による自動算定は行いません)

◆ 診療行為コード

113031010 婦人科特定疾患治療管理料

## ● 在宅自己注射指導管理料のバイオ後続品導入初期加算 管理料の下に加算を入力します。

◆ 診療行為コード

114049870 バイオ後続品導入初期加算

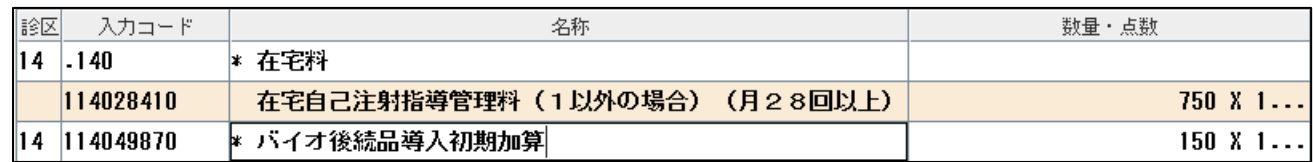

● 在宅自己注射指導管理料の血糖自己測定器加算(間歇スキャン式持続血糖測定 器)

管理料の下に加算を入力します。

◆ 診療行為コード

114050210 血糖自己測定器加算(間歇スキャン式持続血糖測定器)

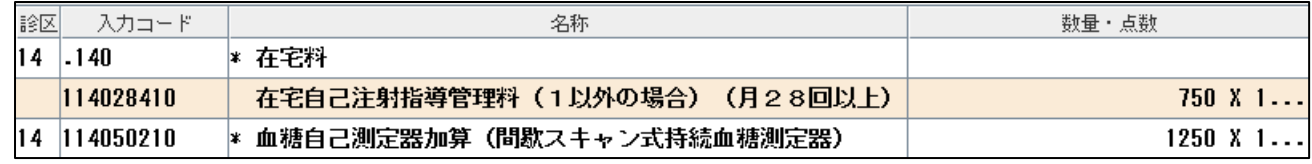

● 在宅自己注射指導管理料の持続血糖測定器加算 (間歇注入シリンジポンプ) 項目再編のため名称変更があります。(診療行為コードに変更はありません。) ◆ 間歇注入シリンジポンプと連動する持続血糖測定器を用いる場合

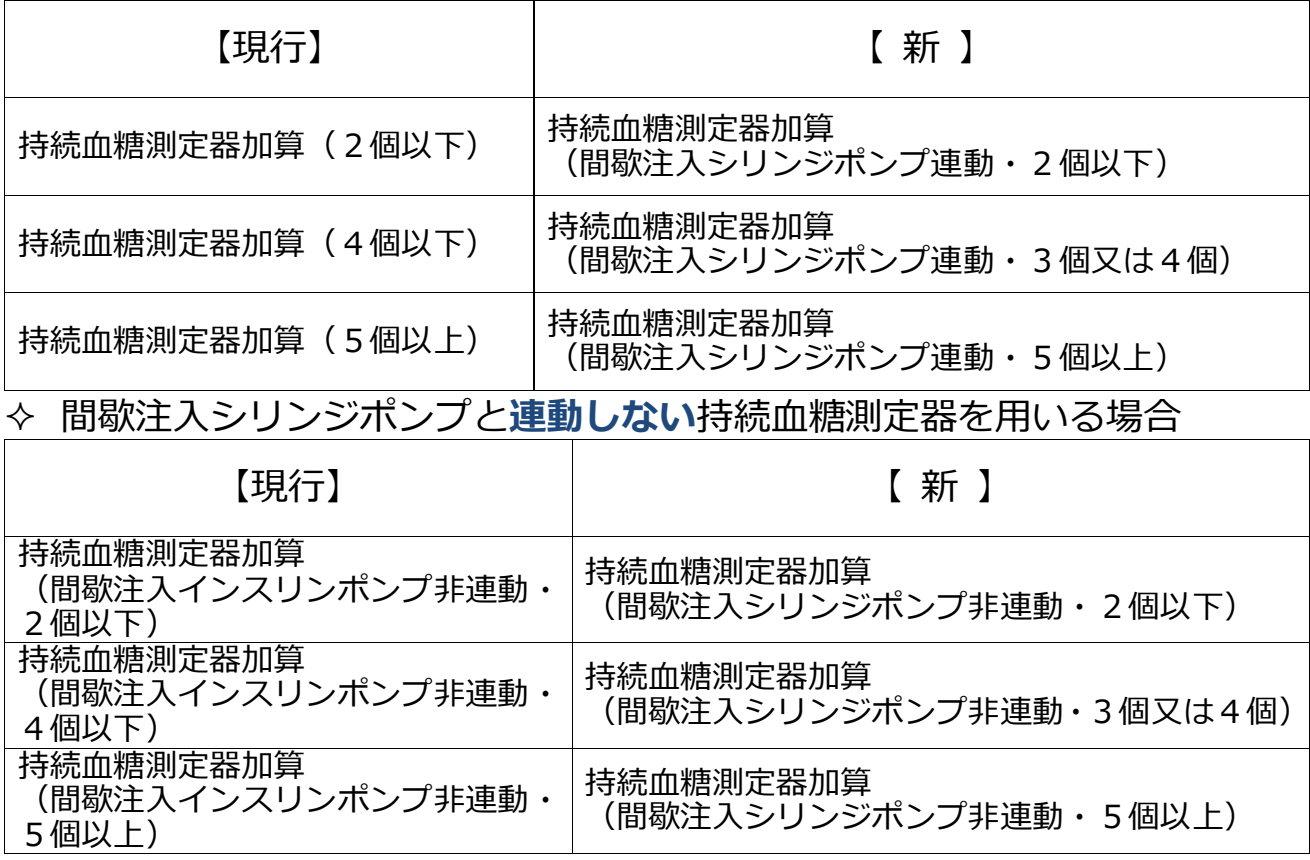

● 在宅自己導尿指導管理料の特殊カテーテル加算 再編のためコードの追加があります。 管理料の下に入力します。 ◆ 診療行為コード 114050310 特殊カテーテル加算(再利用型カテーテル) 114050410 特殊カテーテル加算 (間歇導尿用・親水性・60本以上90本未満) 114050510 特殊カテーテル加算 (間歇導尿用・親水性・90本以上120本未満) 114050610 特殊カテーテル加算(間歇導尿用・親水性・120本以上) ※親水性以外のもの、間歇バルーンカテーテル加算のコード変更はありま せん。

● 在宅酸素療法指導管理料の乳幼児呼吸管理材料加算 管理料の下に入力します。

◇ 診療行為コード

114050170 乳幼児呼吸管理材料加算

※6歳以上の患者に入力するとエラーを表示します。

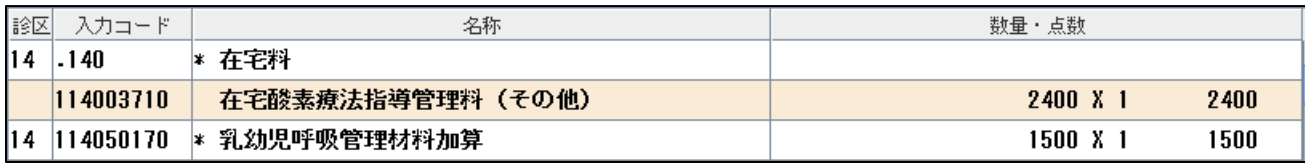

-以上-

3